*Corso di Adobe Photoshop*

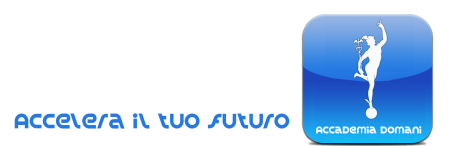

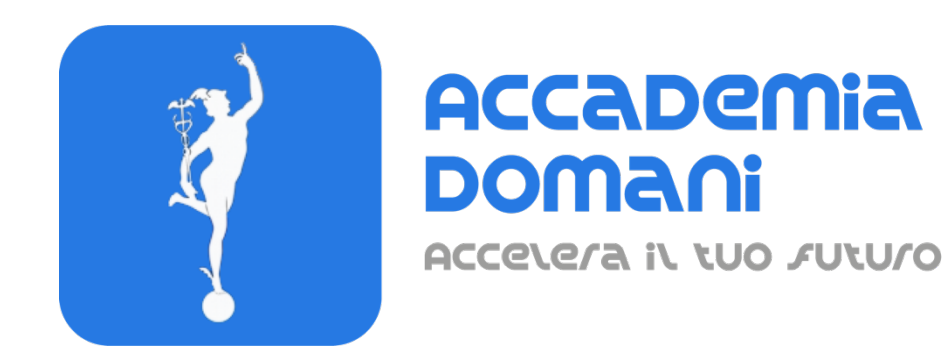

# **Corso Online**

# *Adobe Photoshop Completo*

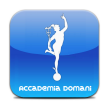

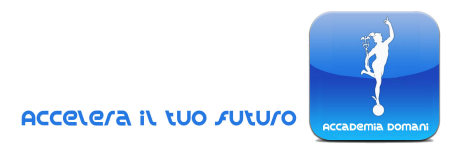

## **Programma del Corso Adobe Photoshop Completo**

#### **Introduzione al corso**

0. Introduzione al corso

### **Modulo 1 – Introduzione all'utilizzo di Photoshop**

- 1. Introduzione a Photoshop
- 2. Shortcut
- 3. Risoluzione immagini
- 4. Oggetti avanzati
- 5. Strumento maschera e selezione
- 6. Aggiornamento

### **Modulo 2 – Photoshop per fotoritocco**

- 1. Introduzione a Camera RAW
- 2. Impostazione base Camera RAW
- 3. Filtri camera RAW
- 4. Bianco e nero in Photoshop
- 5. Livelli di regolazione
- 6. Maschera di contrasto
- 7. Fluidifica
- 8. Timbro clone e correttivi

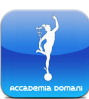

### *Corso di Adobe Photoshop*

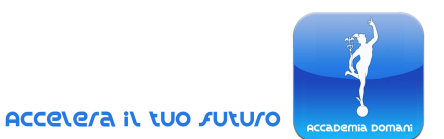

- 9. Tecnica delle frequenze
- 10. Approfondimento selezione e maschera
- 11. Modifica colore selettiva
- 12. Crea predefiniti
- 13. Effetto vintage
- 14. Trasferire vintage
- 15. Trasferire i toni
- 16. Photomerge
- 17. HDR
- 18. Trasformazione libera
- 19. Creare ombre e riflessi

### **Modulo 3 – Photoshop per la Grafica Web**

- 1. Image map
- 2. Pulsante di navigazione
- 3. Favicon

### **Modulo 4 – Photoshop per il Graphic Design**

- 1. Effetto dispersione
- 2. Effetto glitch
- 3. Effetto neon
- 4. Effetto testo intrecciato
- 5. Fotomanipolazione
- 6. Pennelli personalizzati
- 7. Mockup con Photoshop e Illustrator

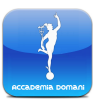

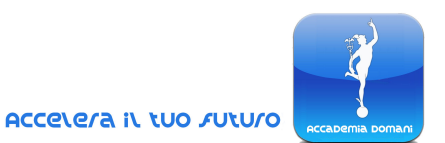

- 8. Realizzazione base di un poster, parte 1
- 9. Realizzazione base di un poster, parte 2
- 10. Realizzazione base di un poster, parte 3
- 11. Realizzazione di una cover magazine
- 12. Mockup Package Design

#### **Quiz di fine corso**

**Conclusione del Corso e il Certificato frequenza e superamento del Corso**

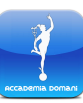